# ขั้นตอนการยื่นแบบคำขอกู้ยืมเงิน

## ผานระบบ กยศ. Connect

# 1. Ivanuow nua Connect

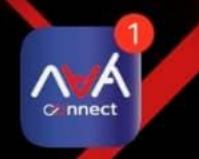

กยศ. Connect

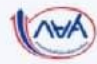

#### สวัสดี

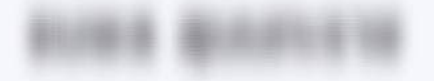

เข้าสู่ระบบ

ลืมรหัส PIN

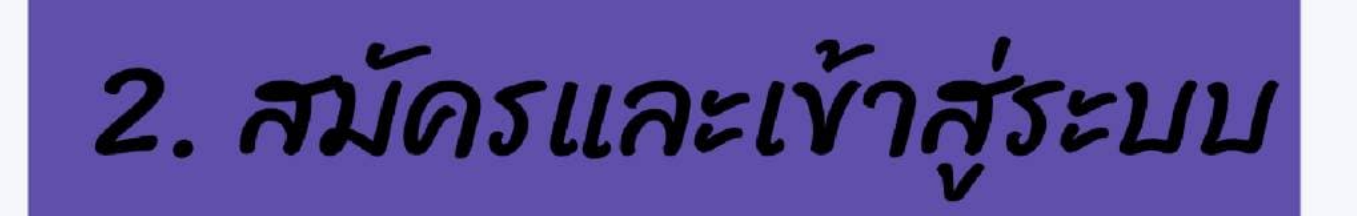

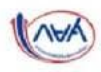

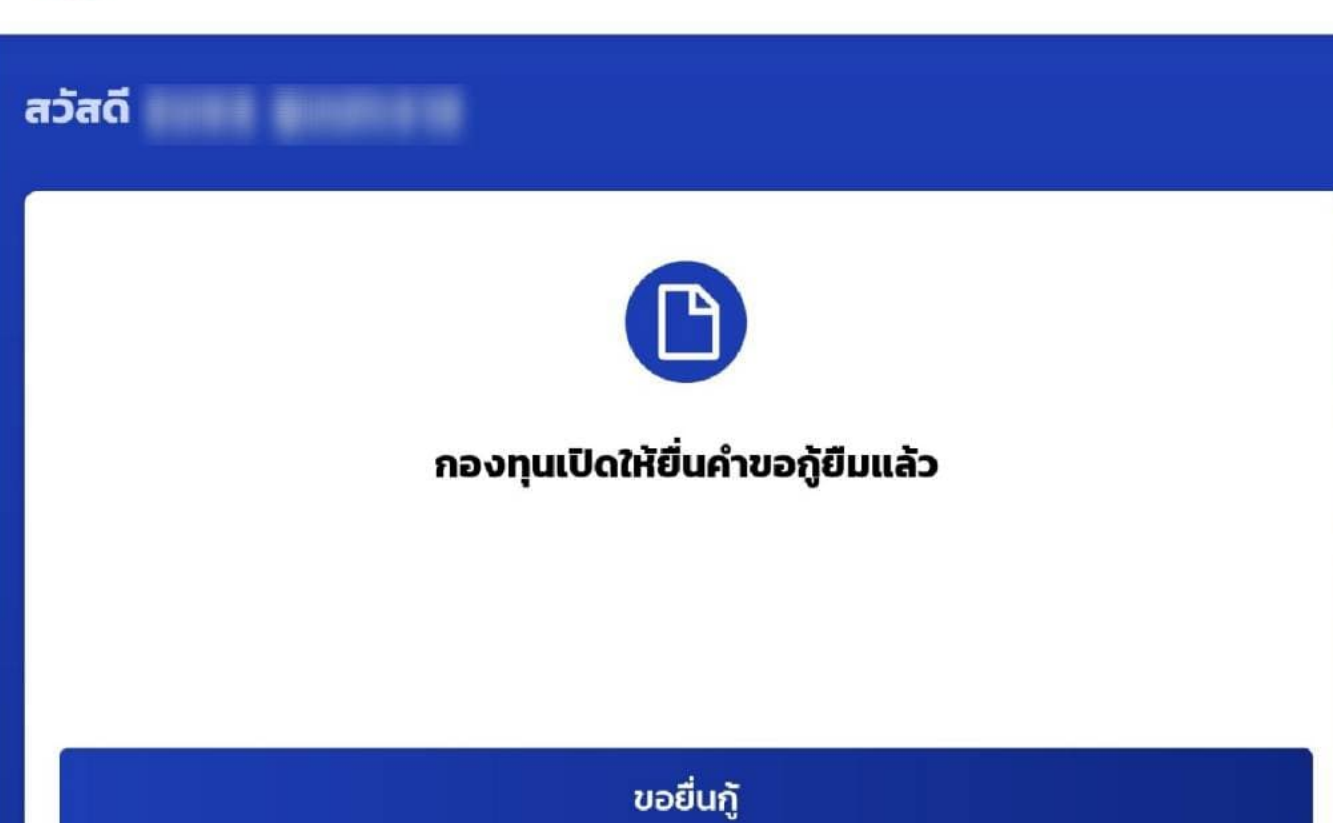

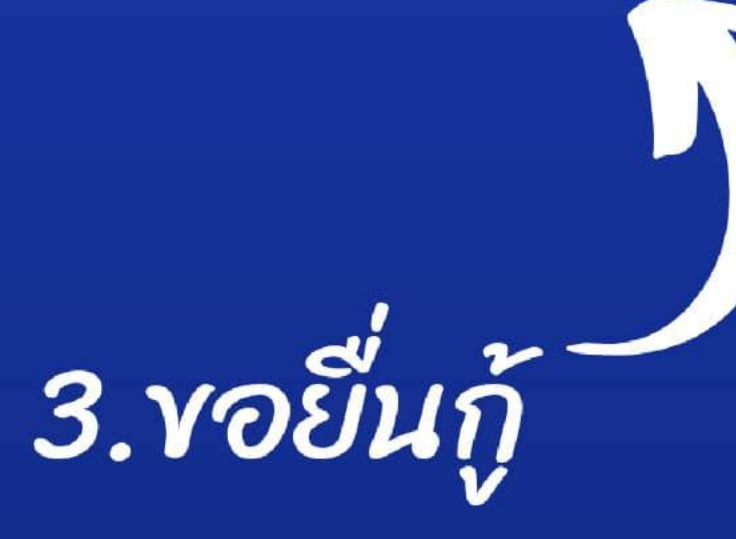

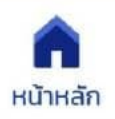

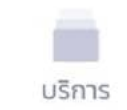

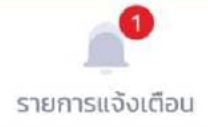

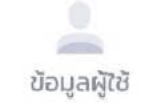

#### เตรียมการก่อนยื่นคำขอกู้ยืมเงิน

#### ข้อมูลผู้กู้ยืมเงิน

- ข้อมูลบัตรประจำตัวประชาชน
- เอกสารประกอบการยื่นกู้ เช่น สำเนาบัตรประจำตัวประชาชน

#### ข้อมูลบิดา มารดา ผู้ปกครอง และคู่สมรส(ถ้ามี)

- ข้อมูลบัตรประจำตัวประชาชน
- เอกสารประกอบการยื่นกู้ เช่น สำเนาบัตรประจำตัวประชาชน

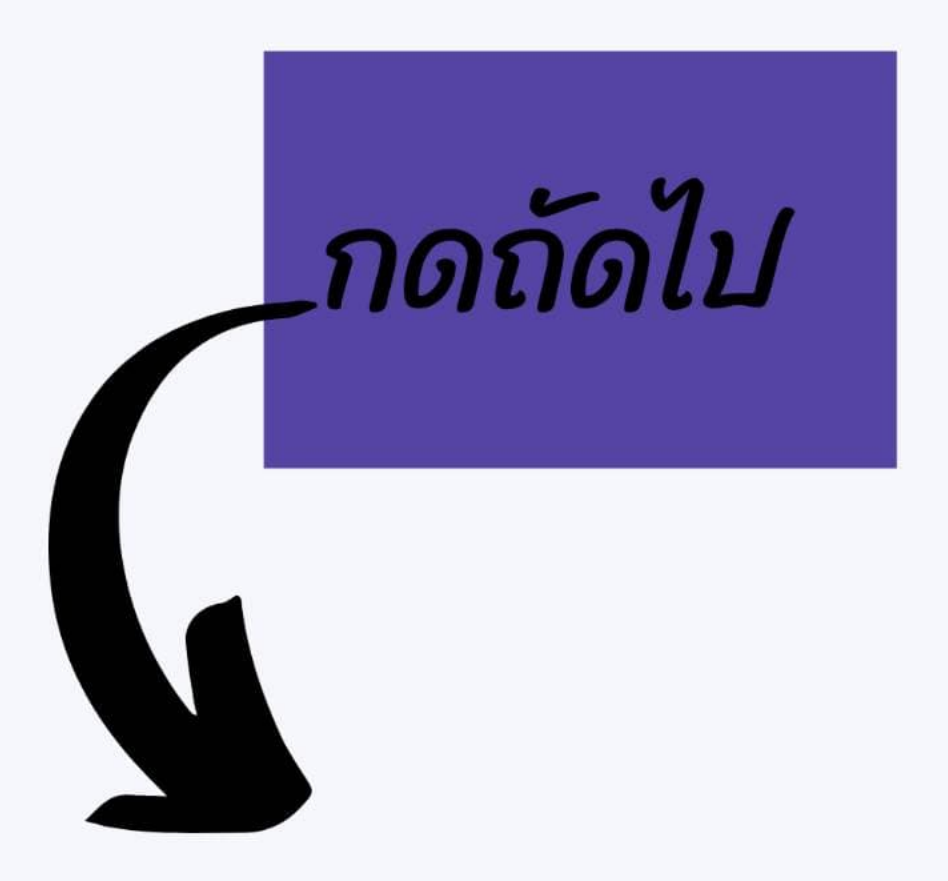

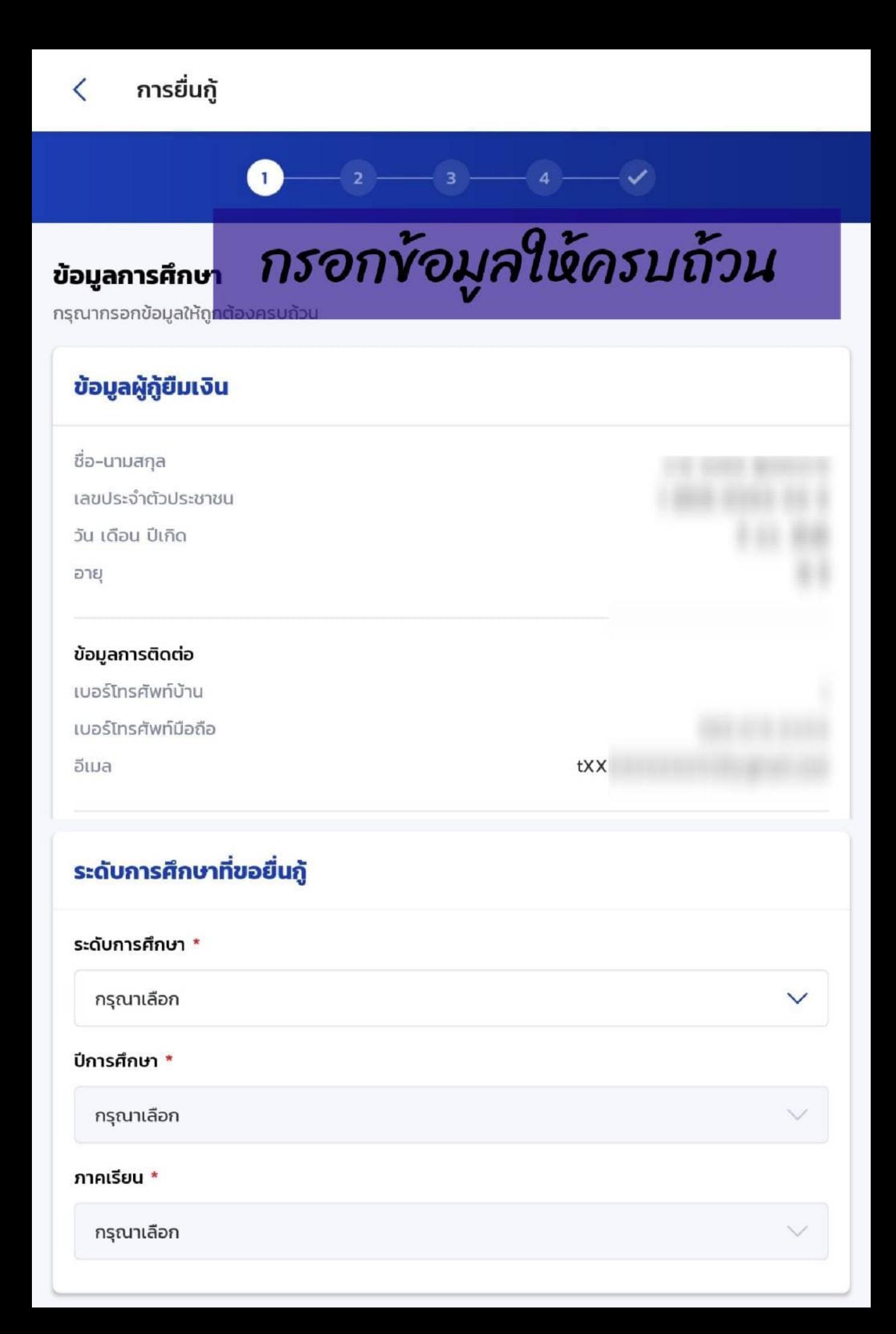

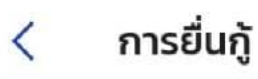

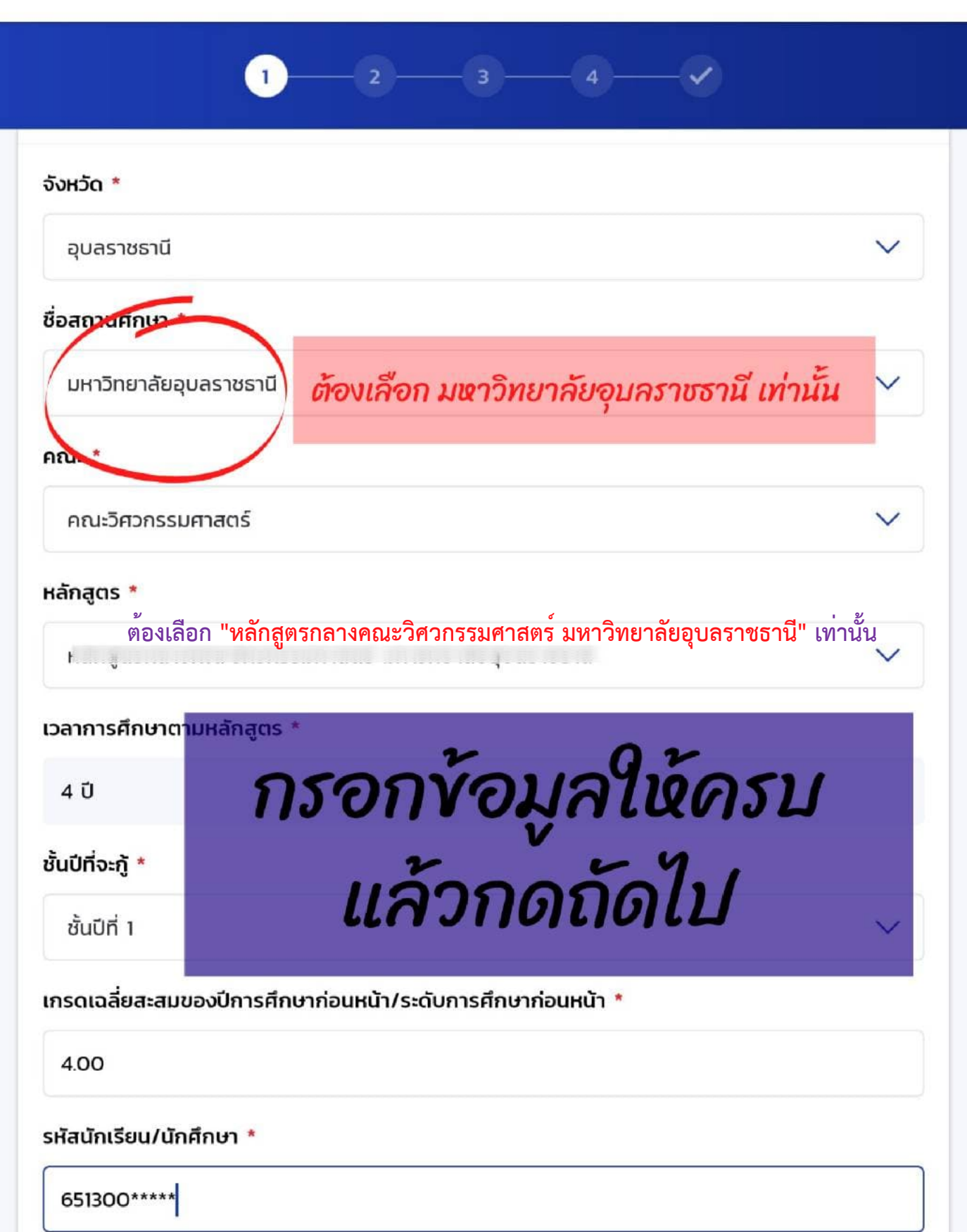

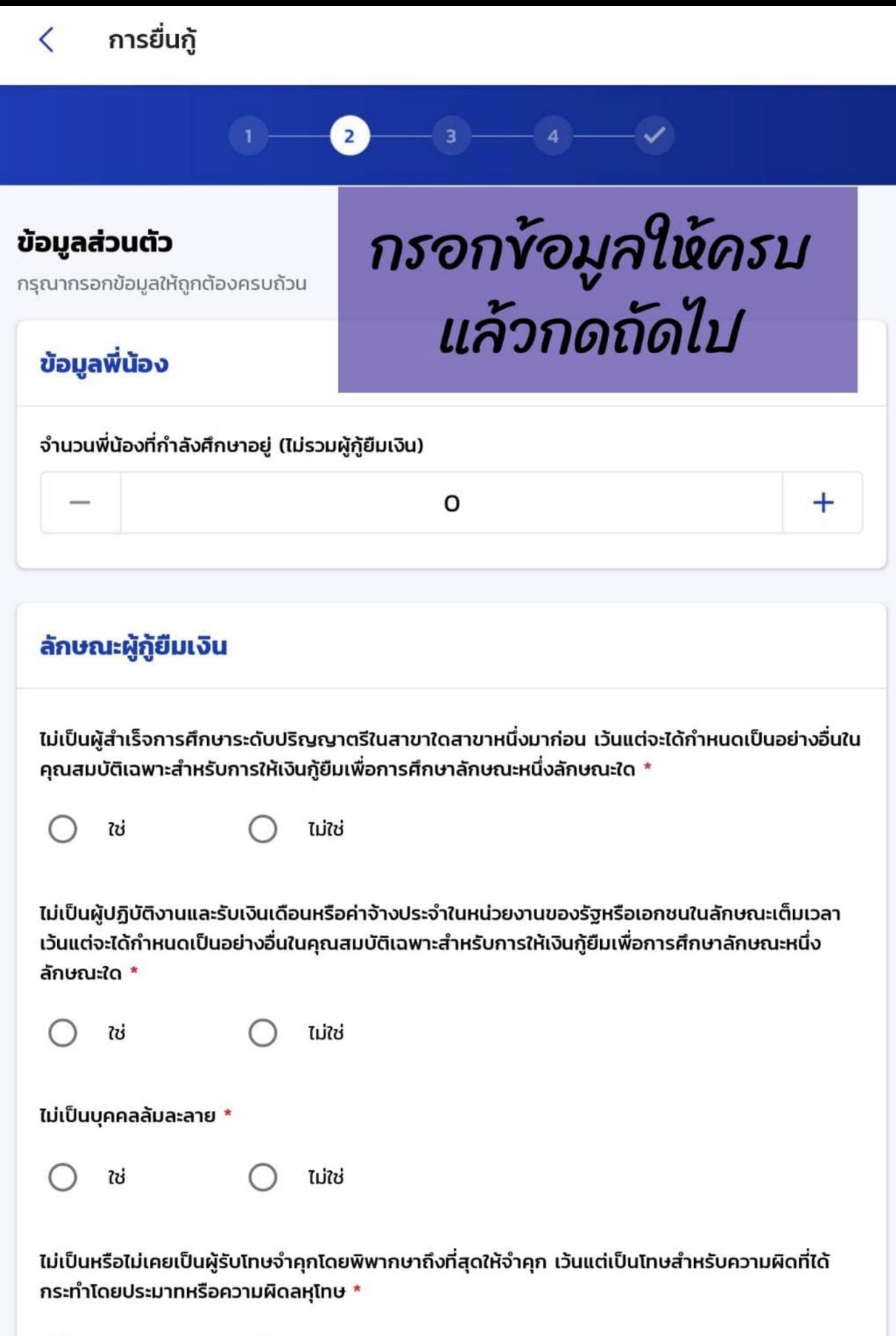

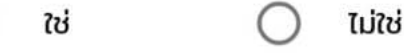

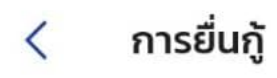

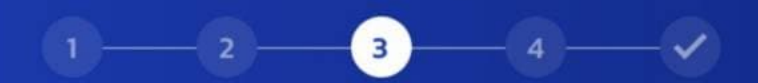

#### ข้อมูลผู้ปกครอง

กรุณากรอกข้อมูลให้ถูกต้องครบถ้วน

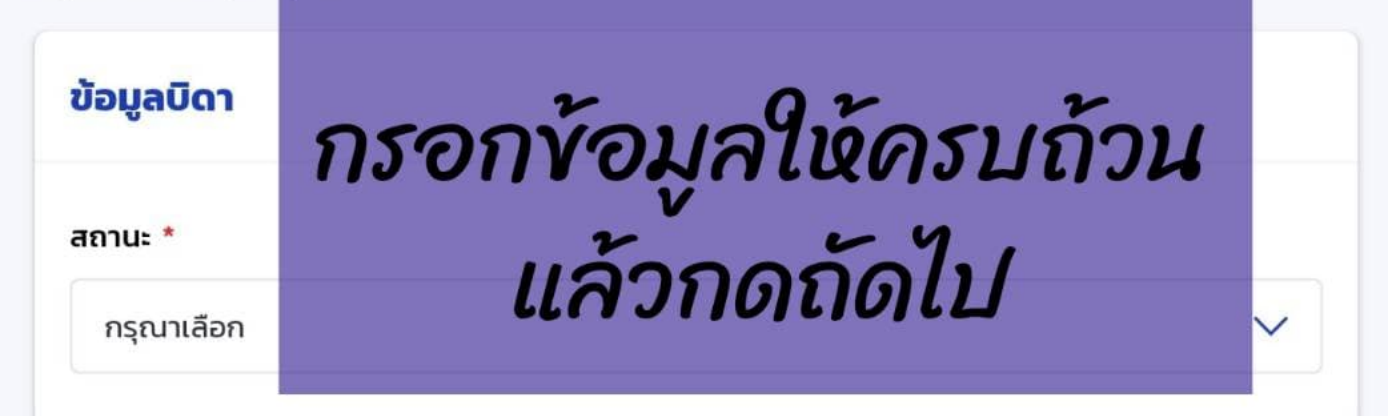

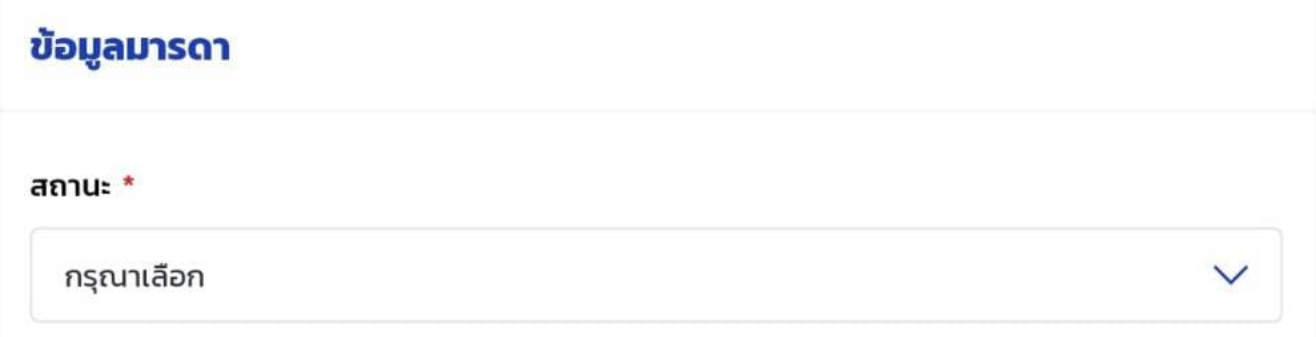

#### ข้อมูลผู้แทนโดยชอบธรรม/ผู้ปกครอง

กรณีที่ไม่ใช่บิดา มารดา กรุณาเพิ่มข้อมูลบุคคลอื่น ซึ่งข้อมูลบุคคลที่ระบุเป็นผู้แทนโดยชอบธรรม/ผู้ ปกครอง จะเป็นข้อมูลที่แสดงในสัญญากู้ยืมเงิน และมีผลต่อการลงนามสัญญา

◯ + เพิ่มบุคคลอื่น

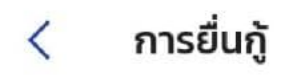

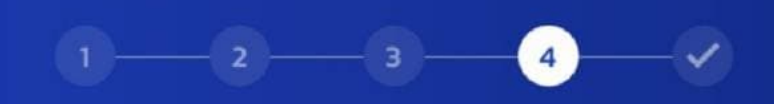

#### ยืนยันคำขอกู้ยืมเงิน

กรุณาตรวจสอบความถูกต้องของข้อมูล

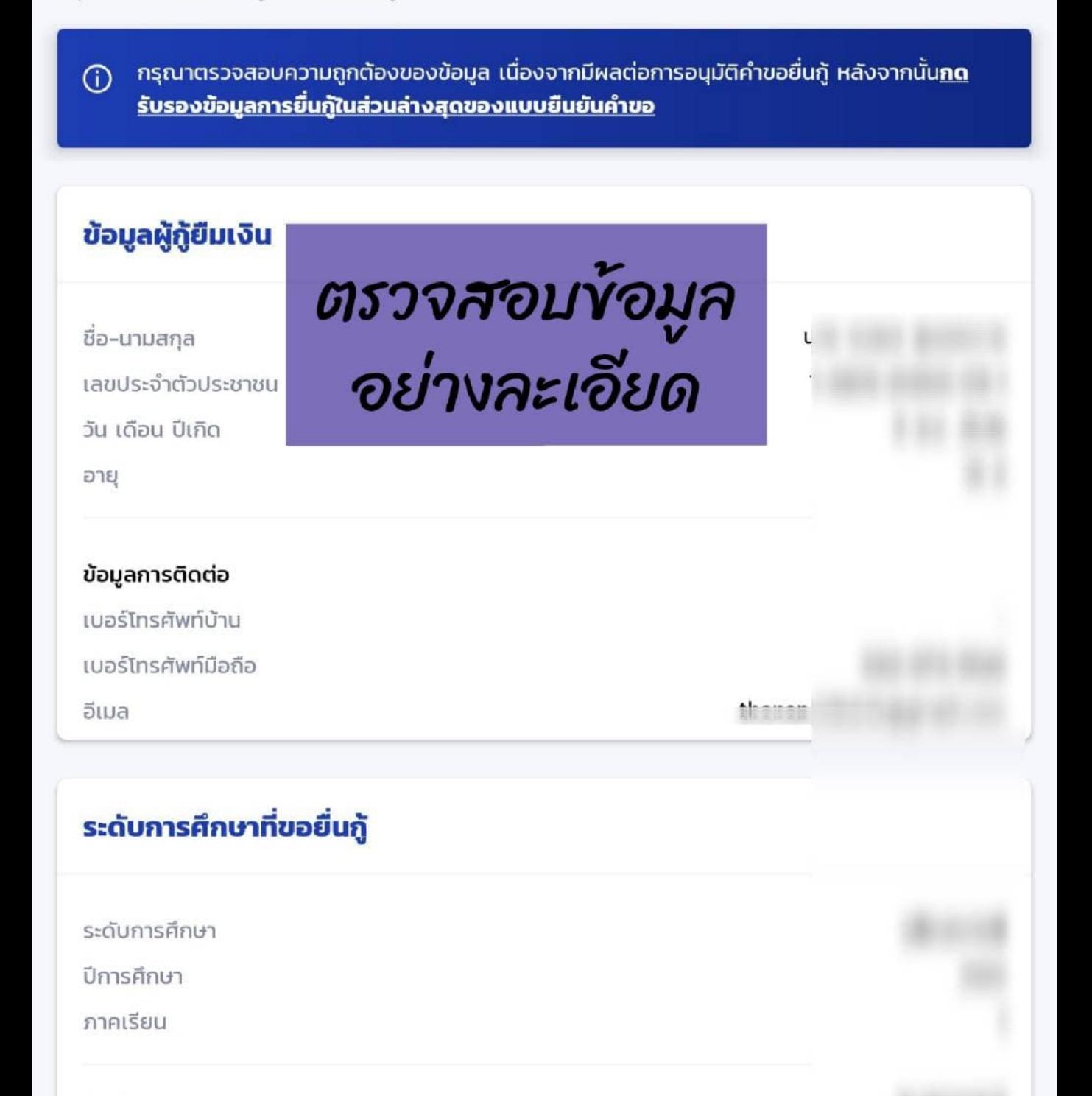

จังหวัด

ชื่อสถานศึกษา

คณะ

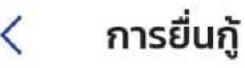

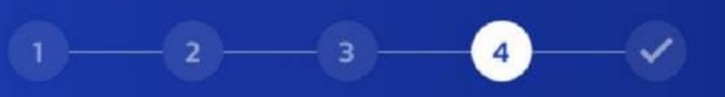

#### ระดับการศึกษาที่ขอยื<u>่นก</u>ั

ระดับการศึกษา

ปีการศึกษา

ภาคเรียน

# ตรวจสอบข้อมูล<br>อย่างละเอียด

จังหวัด

ชื่อสถานศึกษา

คณะ

หลักสูตร

### หลักสูตรกลางคณะวิศวกรรมศาสตร

#### เวลาการศึกษาตามหลักสูตร

ชั้นปีที่จะกู้

เกรดเฉลี่ยสะสมของปีการศึกษาก่อนหน้า/ระดับการ

ศึกษาก่อนหน้า

รหัสนักเรียน/นักศึกษา

#### ข้อมูลพี่น้อง

จำนวนพี่น้องที่กำลังศึกษาอยู่ (ไม่รวมผู้กู้ยืมเงิน)

#### ลักษณะผู้กู้ยืมเงิน

ไม่เป็นผู้สำเร็จการศึกษาระดับปริญญาตรีในสาขาใดสาขาหนึ่งมาก่อน เว้นแต่จะ ได้กำหนดเป็นอย่างอื่นในคุณสมบัติเฉพาะสำหรับการให้เงินกู้ยืมเพื่อการศึกษา ลักษณะหนึ่งลักษณะใด

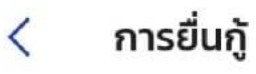

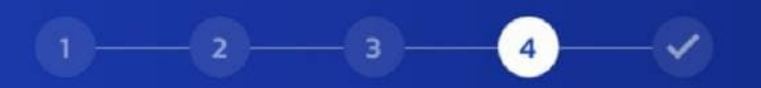

#### ลักษณะผู้กู้ยืมเงิน

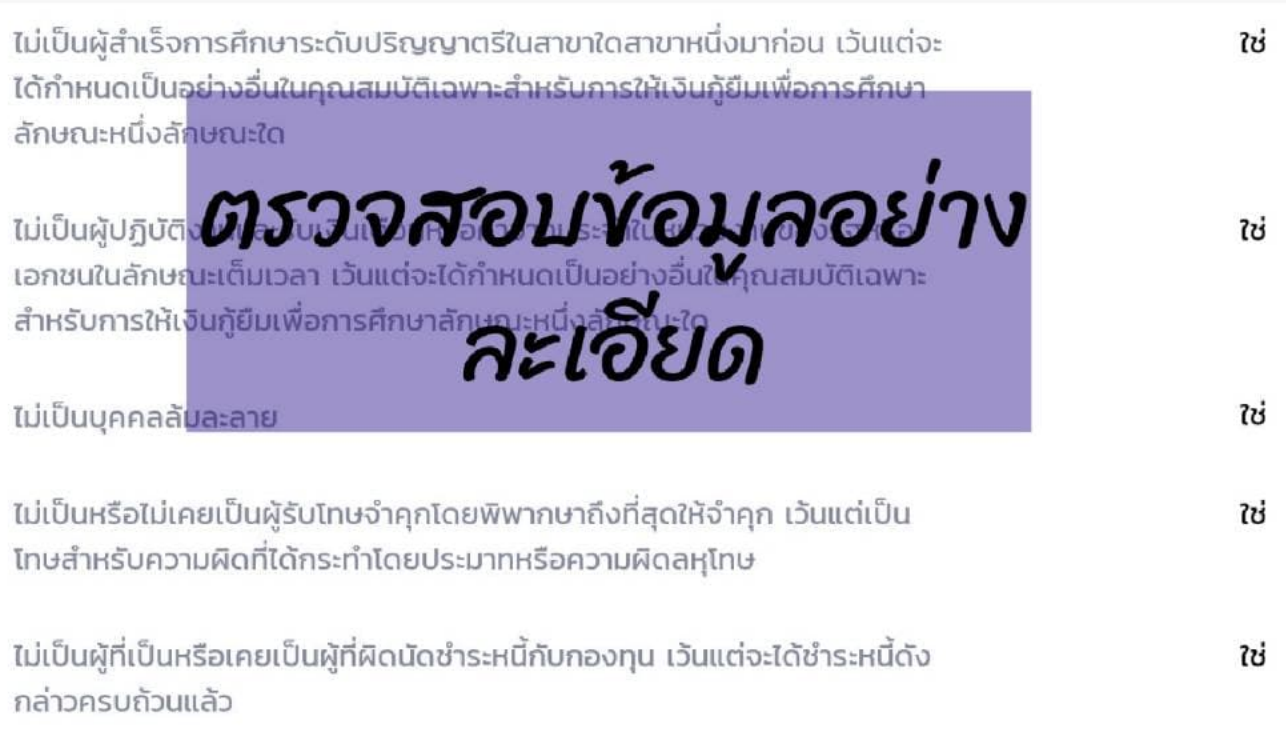

#### ข้อมูลอาชีพ นักเรียน/นักศึกษา อาชีพ ประเภทรายได้ ไม่มีรายได้

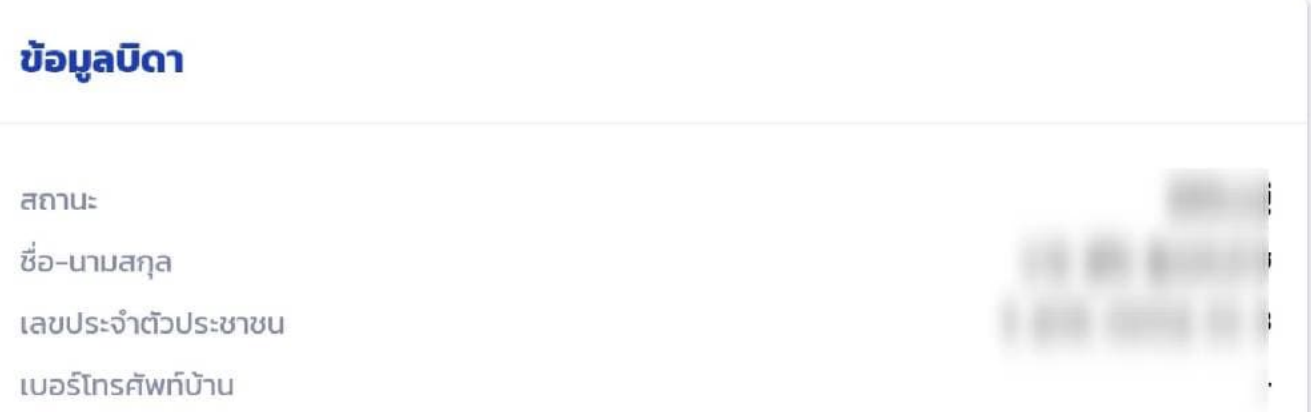

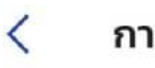

#### การยื่นกู้

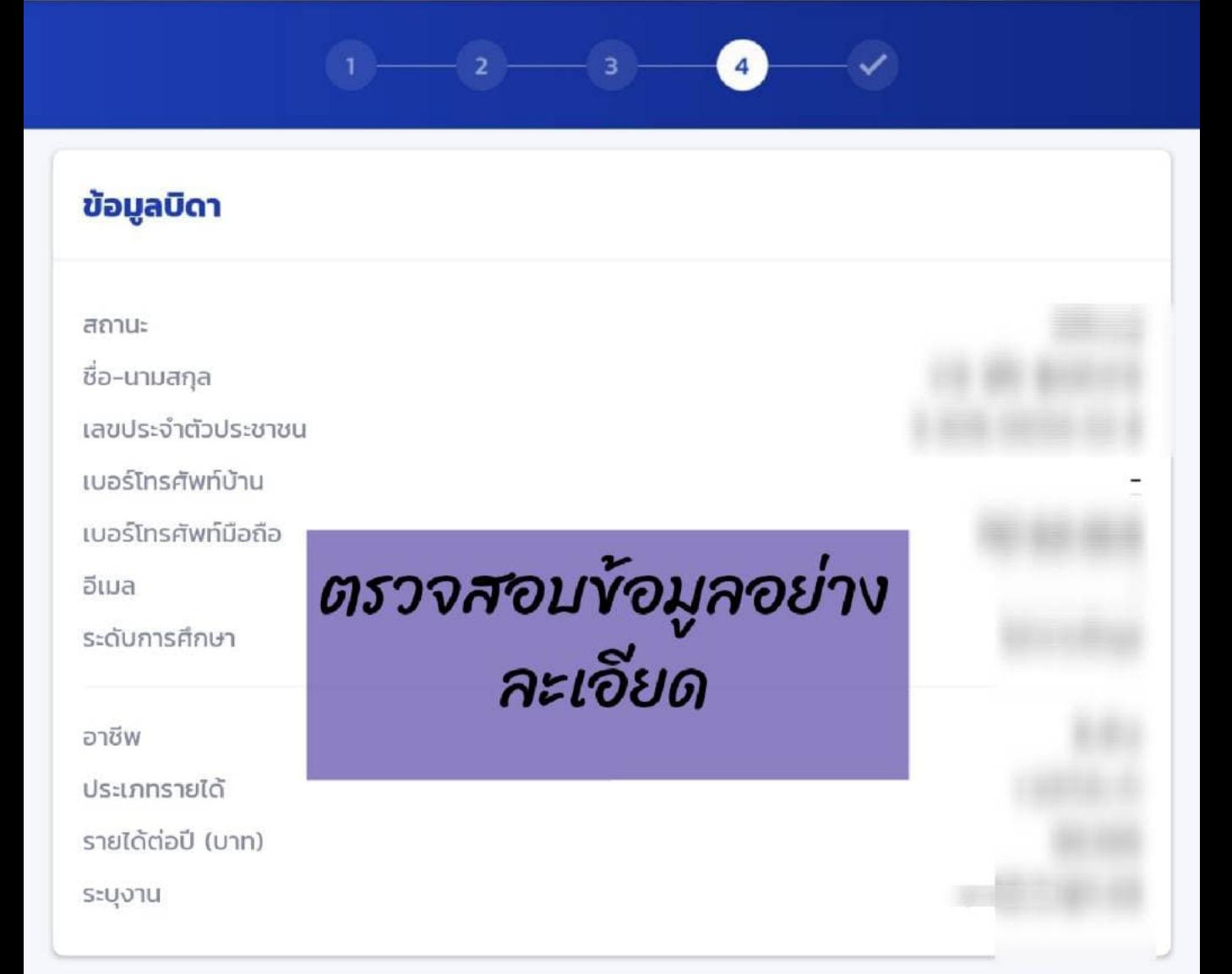

#### ข้อมูลมารดา

สถานะ

ชื่อ-นามสกุล

เลขประจำตัวประชาชน

เบอร์โทรศัพท์บ้าน

เบอร์โทรศัพท์มือถือ

อีเมล

ระดับการศึกษา

อาชีพ

ประเภทรายได้

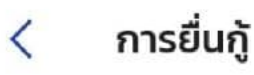

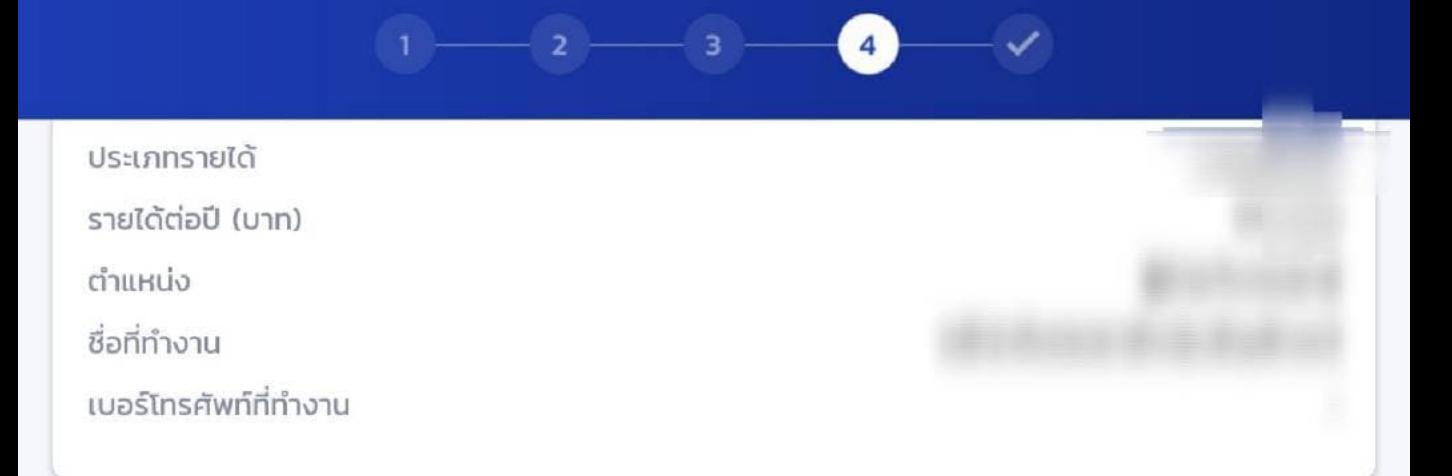

#### สถานภาพสมรสของ บิดา มารดา

สถานภาพตามกฎหมาย

# ข้อมูลผู้แทนโดยชอบธรรม/ผู้ปกครอง

ความสัมพันธ์

รับรองข้อมูลเ

## ใช้ข้อมูลมารดา กดยินยอมและ กดยื่นยันคำขอ

#### ข้าพเจ้าขอรับรองว่าข้อมูลที่ให้เป็นความจริงทุกประการ

ข้าพเจ้าขอรับรองว่าข้อมูลดังกล่าวข้างต้นที่ให้ไว้เป็นความจริงทุกประการ และข้าพเจ้ายอมรับ เงื่อนไขการพิจารณาเงินกู้ยืมเพื่อการศึกษาตามหลักเกณฑ์ที่กองทุนฯ กำหนดและยินยอมให้ ข้อมูลทางอิเล็กทรอนิกส์ ที่ข้าพเจ้าได้จัดทำขึ้น โดยให้ถือเป็นส่วนหนึ่งของสัญญากู้ยืมเงิน

ยืนยันคำขอ